# **AutoCAD Crack Full Product Key Download [32|64bit]**

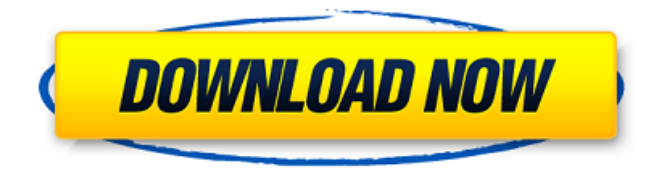

## **AutoCAD With Keygen 2022**

Applications such as Autodesk® AutoCAD® Map 3D, Autodesk® 3ds Max®, and Autodesk® Inventor® (the primary product of the 3D mapping and lifecycle visualization group in Autodesk's Media and Entertainment Division) can provide visualizations of complex data and documents in 3D. Autodesk® AutoCAD® Maps, Autodesk® AutoCAD® Web Maps, and Autodesk® AutoCAD® Mobile for iOS are tools that give you powerful applications for navigation and a host of other applications. AutoCAD® and AutoCAD® LT® are registered trademarks of Autodesk, Inc. (www.autodesk.com), registered in the United States and other countries. Other company and product names appearing on this website may be trademarks of their respective owners. Use of them does not imply any affiliation with or endorsement by them. Product Briefs The AutoCAD®

product overview below is organized into the following sections: AutoCAD Overview Features Getting Started AutoCAD and AutoCAD LT User Guide AutoCAD Essentials AutoCAD for Civil 3D AutoCAD for Electrical 3D AutoCAD for Mechanical 3D AutoCAD for Architectural 3D AutoCAD for Landscape Design AutoCAD for Surveying AutoCAD for Environmental Services AutoCAD for Construction 3D AutoCAD for Construction Management AutoCAD for Civil Engineering AutoCAD for Mobile Design AutoCAD for Media and Entertainment AutoCAD LT User Guide AutoCAD Essentials AutoCAD for Business AutoCAD for Industrial Design AutoCAD for Project Management AutoCAD for Safety and Regulatory Compliance AutoCAD for Agriculture AutoCAD for Construction AutoCAD for Surveying AutoCAD for Landscape AutoCAD for Media and Entertainment AutoCAD for Mobile AutoCAD for Environmental Services AutoCAD for Construction AutoCAD for Civil Engineering AutoCAD for Mobile Design AutoCAD for Mechanical AutoCAD for Architecture AutoCAD LT AutoCAD Essentials AutoCAD for **Construction** 

### **AutoCAD Crack**

Other CAD systems FreeCAD, a free CAD program, is also in beta and features the use of JavaScript, which enables its 3D functions to be accessed from a web browser. CAD systems based on the parametric modeling paradigm such as FreeCAD have been gaining in popularity. In addition to its 3D capabilities, FreeCAD is also written in Python, the programming language of choice for most Python programmers. The Open Design Alliance has made Open source CAD more accessible by developing Open Source Design (OSD) which has a 3D module that enables real-time creation of 3D models on mobile devices and tablets. In January 2014, CAD operators and manufacturers met at an Open Design Alliance sponsored

CAD-ON-DEMAND conference and hackathon in Auckland to build and test prototypes of tools for CAD on mobile. In 2017, a consortium of leading companies (Endress+Hauser, Formlabs, Paproc, Autodesk, Cloudgate and Artec) formed the Open Design Partnership (ODP) to develop a sustainable and widely adopted open standard for 3D printing. ODP is an early adopter of the Open Design Alliance's OSD standard. See also List of CAD vendors Comparison of CAD editors for CAE Comparison of computer-aided design editors References Further reading Fruchter, Michael E. (2013). The Design and Analysis of Everyday Products and their Functionality in the Computing Age. In: Shih, Yo-Fu (Ed.), IEEE TRANSACTIONS ON ADVANCED DESIGN AND PRODUCTION (Vol. 6, No. 4). (IEEE). External links Autodesk Corporate Web Site The Autodesk Developer Network Autodesk World Autodesk Forge AutoCAD Serial Key on Wikipedia Autodesk Customization on Wikipedia IJSED 2018, international conferences on information sciences and technology (see also the related IJSED Forum). Cadalyst CAD100.org (Autodesk) Clopay CuisArt.org Formlabs GoCAD.org Leonardo C.R. Macro-FAME Nemetschek Open Design Alliance Open Source Design wiki Open3D PARAGON Primecentrics CAD in Primecentrics RADIUS CAD Sculptris Simplus Tinkercad VSCAD.org Category: ca3bfb1094

### **AutoCAD Crack +**

Choose the model you want to upgrade and right click to open options and choose "Replace File" A dialog box will appear that the model has been replaced. A file chooser window will appear and choose the destination of the file. You should choose the default location. The Autocad file should now be open in AutoCAD. Now the software will ask if you want to replace your older Autocad version or upgrade your Autocad version. Choose "Upgrade" as we will install a new Autocad version. Next step is to choose the installed Autocad version. Choose the version and proceed to install it. Here is a picture of a how Autocad will work and how to upgrade your Autocad Download Autocad 2017R2 Autocad 2017R2 Keygen. Autocad 2017R2 Autocad 2017R2 Keygen make it possible for you to register it and use it on Windows 7, 8.1 or 10. Autocad 2017R2 Keygen is a software that allow you to register Autocad 2017R2 Autocad 2017R2 Keygen and use it. This software can be used for free. Autocad 2017R2 Autocad 2017R2 Keygen is the main program of the 2017R2 edition. Autocad 2017R2 Autocad 2017R2 Keygen has all the features of Autocad including a drawing program, 2D and 3D drafting tools, 2D and 3D modeling tools, professional Architectural and engineering software. Autocad 2017R2 Autocad 2017R2 Keygen have a lot of enhancements to it and this Autocad 2017R2 Autocad 2017R2 Keygen has loads of new features that you will enjoy. Autocad 2017R2 Autocad 2017R2 Keygen is much improved and will have a different layout than its predecessor. This Autocad 2017R2 Autocad 2017R2 Keygen is a high-quality program. Autocad 2017R2 Autocad 2017R2 Keygen support multi-platform and are compatible with every Windows version. Autocad 2017R2 Autocad 2017R2 Keygen is easy to use and you will get used to it within a few hours.

Autocad 2017R2 Autocad 2017R2 Keygen is much faster, more efficient, and it offers a lot

#### **What's New In?**

Import and Markup Assist enables you to import feedback into your AutoCAD drawing quickly by associating feedback text with objects in your drawing. For instance, you can import a drawing of a woodworking project with fastener holes and other dimensions, and incorporate the feedback by using Markup Assist to locate the correct parts in the drawing and easily apply the feedback text. If you've created a file with markup information, you can associate this information with a shape in the same drawing. The two methods can be used together to incorporate information in the same drawing. Using Markup Import, you can incorporate pages of printed information or handwritten notes into your drawings. Markup Import not only supports import of files or pages with text that follows a markup scheme, but it also recognizes postscript, pdf and rtf files. The resulting imported text is displayed as you would expect and in-context with the objects in the drawing, and you can modify, delete or drag and drop this text. The import and display of the text are affected by the visibility of the drawing's drawing units—the text is displayed in the units in which it was placed, but it's hidden in drawing units that are not visible in the drawing. When you import data with Markup Import, you have the flexibility to modify the import settings so that the imported text shows and hides with the drawing units. For example, you can use the text import method in contexts where text is visible, or use the Markup Import settings to display text in hidden drawing units. Drawing Navigation (Grid & Tab): You can define a custom navigation system based on industry-standard coordinate systems and other drawing objects to quickly navigate to specific drawing

objects. You can use the grid to easily navigate to a specific object in the drawing and quickly mark the location of an object on the screen. With the help of drawing tabs, you can easily navigate to other drawing objects. You can navigate between views in the drawing by using the Tab key. You can create a custom navigation system to define your own navigation scheme based on industry-standard coordinate systems and other drawing objects. You can set your own keys to move the cursor between the different views. You can also define a navigation routine to define a set of commands for navigating to a specific drawing object. You can place the new view for drawing objects in your drawing using the Rectangular or Planar Tool. Drawing Toolbar: To quickly display or hide